## **TKO Receiver Static Guide**

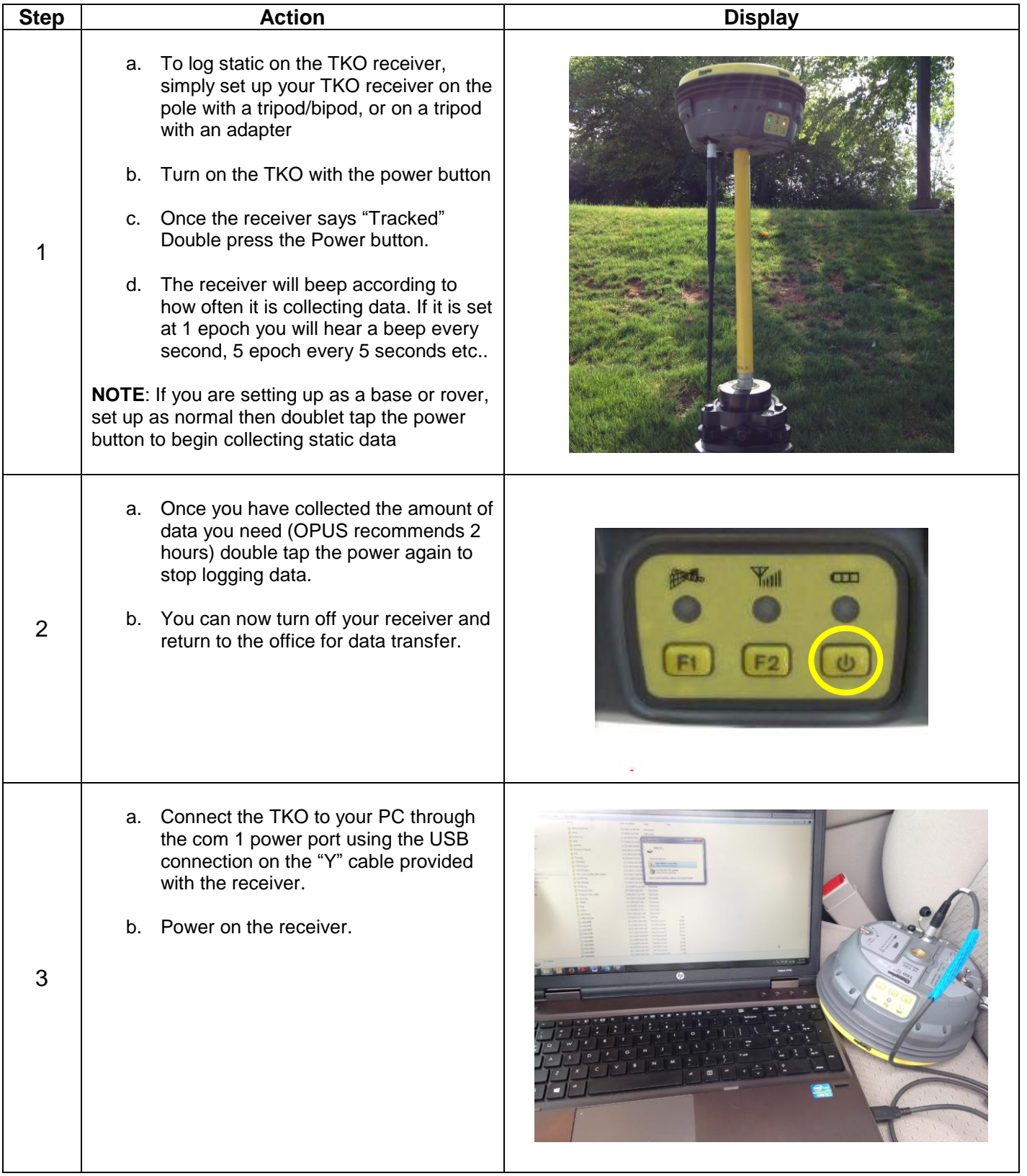

## **TKO Receiver Static Guide**

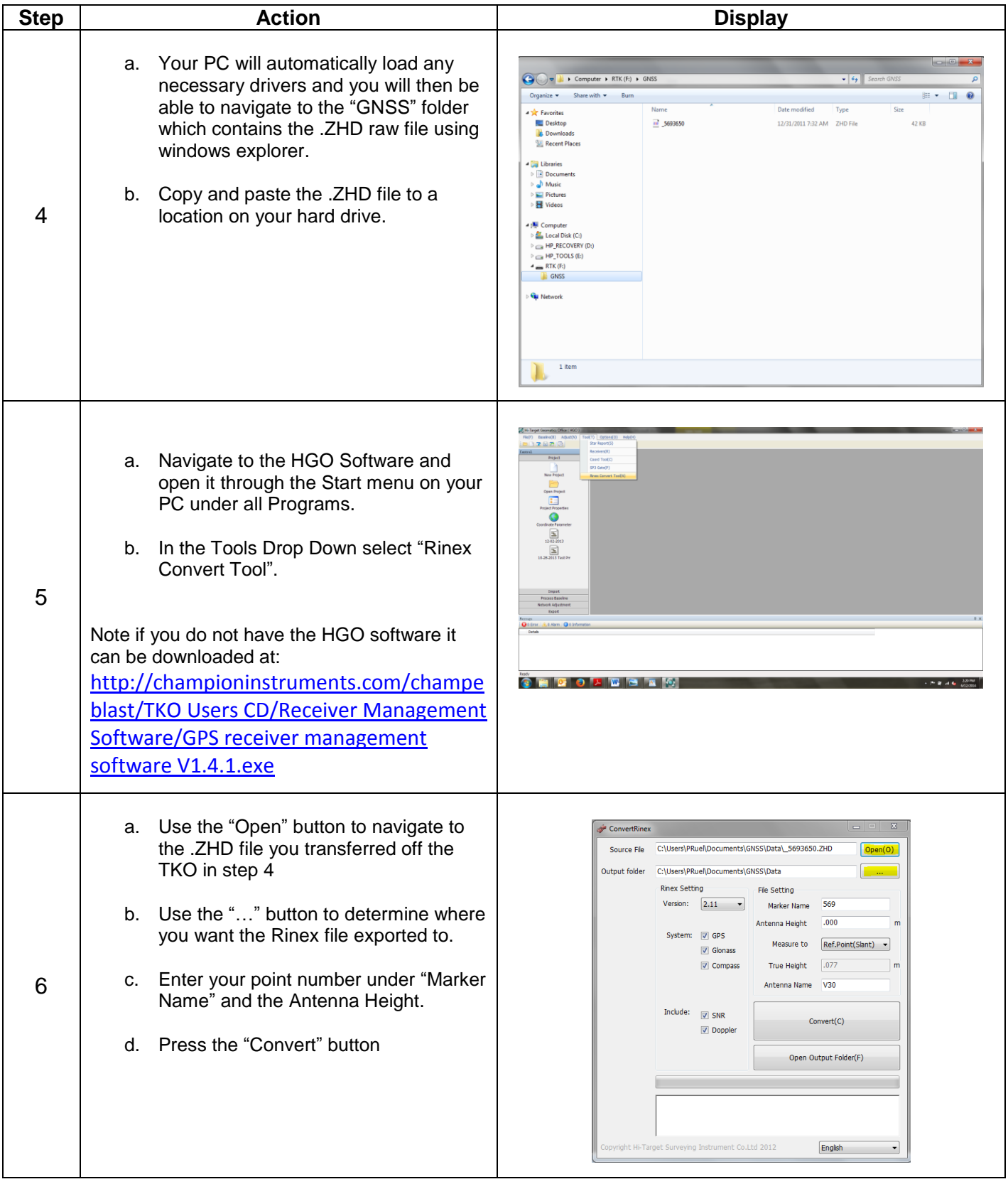

## **TKO Receiver Static Guide**

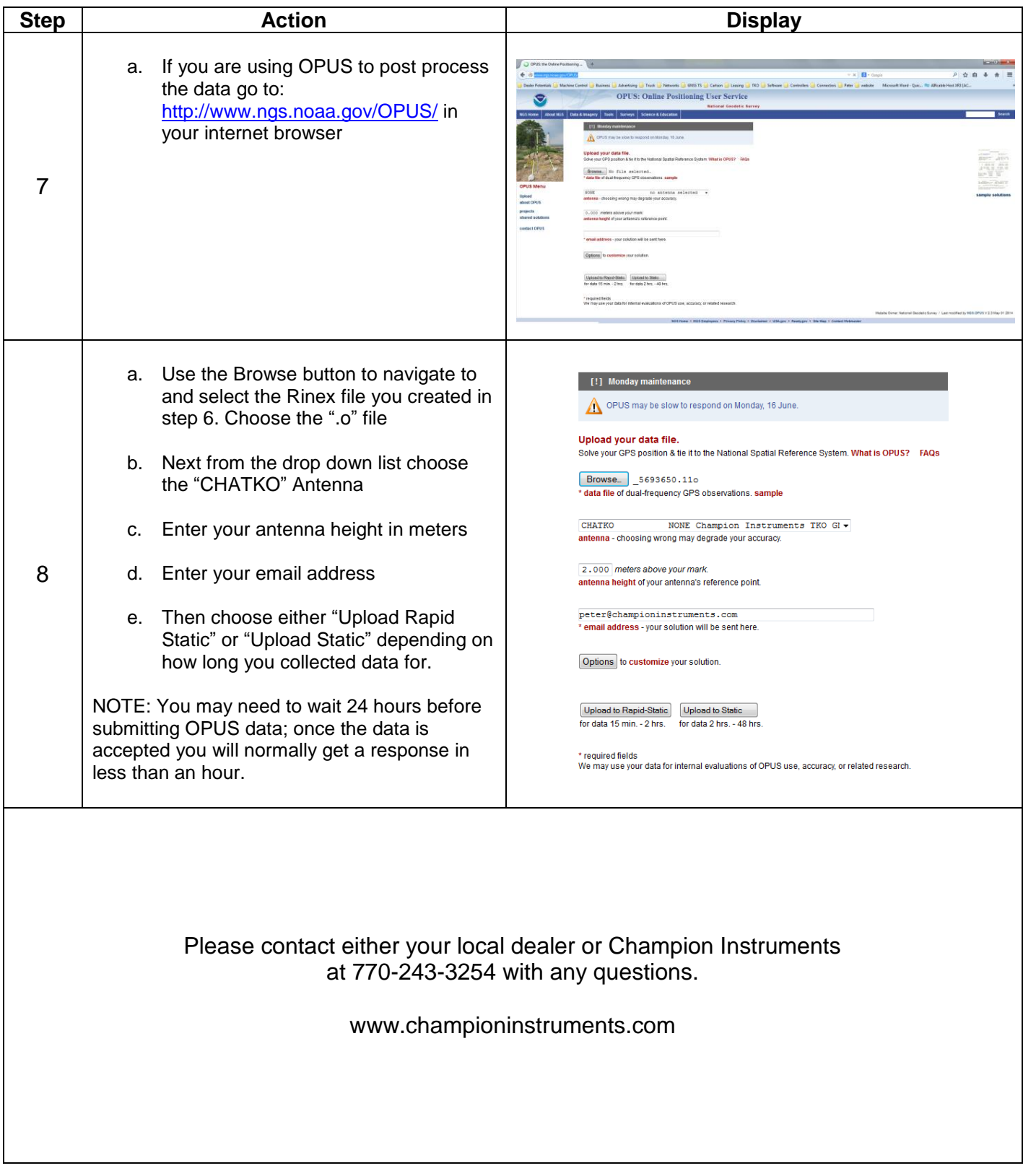